## 附件一、教師注意事項:

- 一、 107 年 6 月 8 日於本校網站課程系統公告 107 學年度第 1 學期課程資訊,敬請所 有任課教師務必於課程資訊公告後,第一階段選課開始之前輸入中、英文對照 課程大綱與教科書,以供選課同學參考。專任老師亦請於第一階段選課開始前 輸入在校輔導時間。
- 二、 107 學年度第 1 學期第一階段選課於 107 年 6 月 15 日至 22 日;第二階段選課作 業於 107 年 9 月 5 日至 17 日。選課時,所有科目不設定下限基本人數,學生可 自由加退選。第一階段選課結束後,選課人數不足之科目通知開課系所;第二 階段選修科目未達開課人數(大學部 25 人、研究所 8 人)之課程即停開,學生輔 導另外修習其他科目。
- 三、 選課期間若該課程選課上限人數已滿,請任課教師視情況予以調整,填寫申請 書送課務組,調整上限人數以 1 次為限,再由學生自行進入選課系統選課,不 需再填寫問題處理單。
- 四、 學生修課名單請以學校課務系統登錄資料為基準,請任課教師於加退選截止後 重新再下載學生名單,並於加退選結束後一星期內之上課期間確實點名,以確 定所有修課的學生。
- 五、 開放學生選課作業期間,教師申請上課時間異動,請附上所有選課同學同意書; 若於加退選作業結束後申請課程時數異動,請系(所、中心)以專簽處理。
- 六、 任課教室異動,請任課教師填寫課程異動申請表,由任課教師提出申請,若任 課教師時間無法配合者,請系上協助辦理,教室空調控制亦以課務系統儲存資 料為依據,教務處將於加退選課期間加強巡堂以瞭解上課情形。
- 七、 配合教師調整人數上限,課務組於選課後一併調整教室,請任課教師於選課結 束後(9 月 17 日),上網查看調整後上課教室資訊。
- 八、 107 學年度第 1 學期起不再另外開設專供外系選修課程。
- 九、 為增進校方瞭解學生上課與授課教師互動情形,教務處將派專人調查學校上課 狀況,以供學校日後改進之參考依據。上課時段、教室使用、授課教師均以課 務系統資料為主,資料若有異動,請填寫課程異動申請表,由任課教師提出申 請,若任課教師時間無法配合者,請系上協助辦理。
- 十、 請各系確認有上機操作且須用到文書編輯之相關課程,第一周課程大綱請務必 加入 [講授 ODF 使用]。並上網填寫 ODF 執行成效調查表,填寫網址: https://docs.google.com/forms/d/19YbNaoJ6tu8hvEZod5XAckspSytfGW1nfgNN lW199W8/viewform?ts=5abb3746&edit\_requested=true

## 附件二、同學注意事項:

- 一、 107 年 6 月 8 日於本校網站課程系統公告 107 學年度第 1 學期課程資訊,敬請 所有同學於公告期間上網查閱課程中、英文課程大綱與教科書,以供選課參考。
- 二、 107 學年度第 1 學期選課作業時程如下:

第一階段選課作業:(6/15 至 6/22)

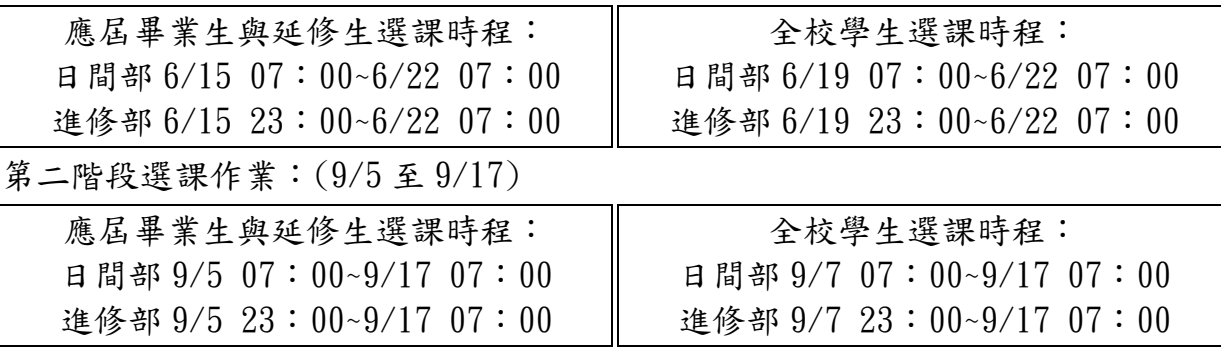

- 三、 107 學年度第 1 學期起不再另外開設專供外系選修課程。
- 四、 選課期間,所有科目不設定下限基本人數,學生除必修外可自由加退選。第二 階段選修科目未達開課人數(大學部 25 人、研究所 8 人)之課程即停開,學生輔 導另外修習其他科目。
- 五、 選課開放與截止時間以本校電算中心電腦時間為準,為防止盜用帳號加退選課 情形,請勿將帳密交由他人選課。
- 六、 請勿在同一台電腦同時間(其中一個帳號尚未登出選課系統)使用兩個以上不同 帳號登入選課系統,此不正常程序將造成系統判別異常,以致瀏覽器顯示錯誤 選課結果,所有選課結果皆以系統紀錄為準。
- 七、 通識必修課程,四技日間部一年級學生可於第二階段開始自由加退選。四技日 間部二年級學生,課務組會預先配班,學生可於第一階段開始自由加退選。
- 八、 外語必修課程,四技日間部一、二年級學生可於第一階段第二輪(6月19日) 開始自由加退選。
- 九、 專題製作、服務學習相關課程重修的同學,請務必自行於選課期間上網加選, 以免期末無法登錄成績。
- 十、 校外實習的同學,請於系上登記,名單經由技合處彙整後,由教務處統一協助 同學辦理實習課程之加選作業;除校外實習課程外,該學期其他課程之加退選 作業,請同學自行上網進行。

選課期間有任何問題時,可聯絡系(所、中心)辦公室,校內分機:電子系(5101)、 電機系(5301)、資工系(7701)、土木系(空防所)(5701)、機械系(5501)、應資 系(7201)、材料製造學位學程(5551)、工管系(6101)、企管系(7101)、資管系 (7301)、行銷系(7501)、財金系 (6701)、國企系(6301)、應外系(7901)、物業 系(5751)、餐旅系(6622)、數媒系(6992)、通識中心(6501)、語言中心(7601)、 體育組 (3531)、課務組(3311、3312);進修部學生如有疑問,請於下午 2:30 聯絡進修部,教務組分機 $(3711 \sim 3715)$ 。